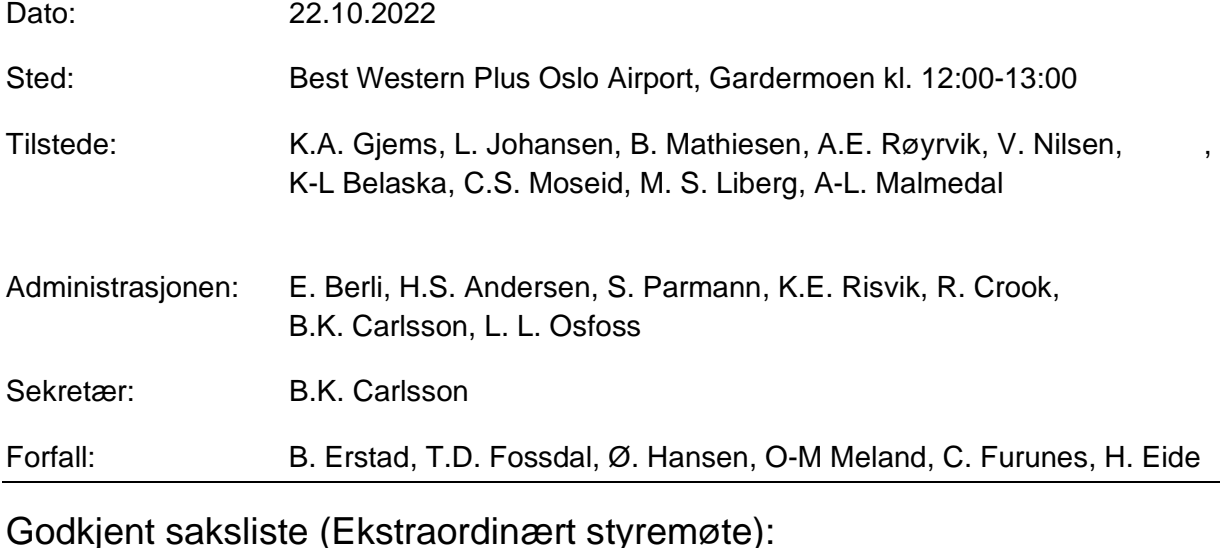

Sak 69/22: Budsjett 2023 – alternativt forslag [............................................................................1](#page-0-0)

Stemmeberettiget: Alle faste styremedlemmer samt vara Mathea, Anne Lise, Kim og Camilla.

## <span id="page-0-0"></span>**Sak 69/22: Budsjett 2023 – alternativt forslag**

Forbundsstyret diskuterte budsjett 2023 og ble enige om å fremme et alternativt budsjettforslag til representantskapet.

Kim Belaska fremmet utsettelsesforslag. Avstemming over utsettelsesforslag: 1 stemme for utsettelsesforslag. Forslag forkastet.

#### Vedtak:

Foreslått reduksjon i overføring til regionlagene på MNOK 2,8 endres til MNOK 1,4. Forbundsstyret får i oppdrag å omprioritere resterende MNOK 1,4 innenfor budsjettrammen. Forbundsstyret får mandat til å tilpasse arbeidsprogrammet til vedtatt budsjett.

Protokolltilførsel:

Belaska mener at eventuelt alternativt budsjett må behandles grundigere før det fremmes i representantskapet.

Knut Arne Gjems **Styreleder** 

Line Johansen 1. nestleder

Bjarte Erstad 2. nestleder *Sett*

Tine D. Fossdal Styremedlem *Sett*

Ole-Martin Meland **Styremedlem** *Sett*

Alf Erik Røyrvik **Styremedlem** 

Bjørn Mathiesen **Styremedlem** 

Craig Furunes **Styremedlem** *Sett*

Øystein Hansen **Styremedlem** *Sett*

Vidar Nilsen **Styremedlem**  Mathea Sætre Liberg Varamedlem

Anne-Lise Malmedal Varamedlem

Kim-Louis Belaska Varamedlem

Camilla Strandskogen Moseid Varamedlem

Hjalmar Eide Varamedlem *Sett*

# Verifikasjon

Transaksjon 09222115557495547984

### Dokument

20221022\_Protokoll fra forbundsstyremøte\_Ekstraordinært Hoveddokument 2 sider Initiert på 2023-06-26 13:05:36 CEST (+0200) av Norges Jeger - og Fiskerforbund (NJ-oF) Ferdigstilt den 2023-07-03 06:12:53 CEST (+0200)

#### Initiativtaker

Norges Jeger - og Fiskerforbund (NJ-oF) Norges Jeger - og Fiskerforbund admin@njff.no +4795193244

### Signerende parter

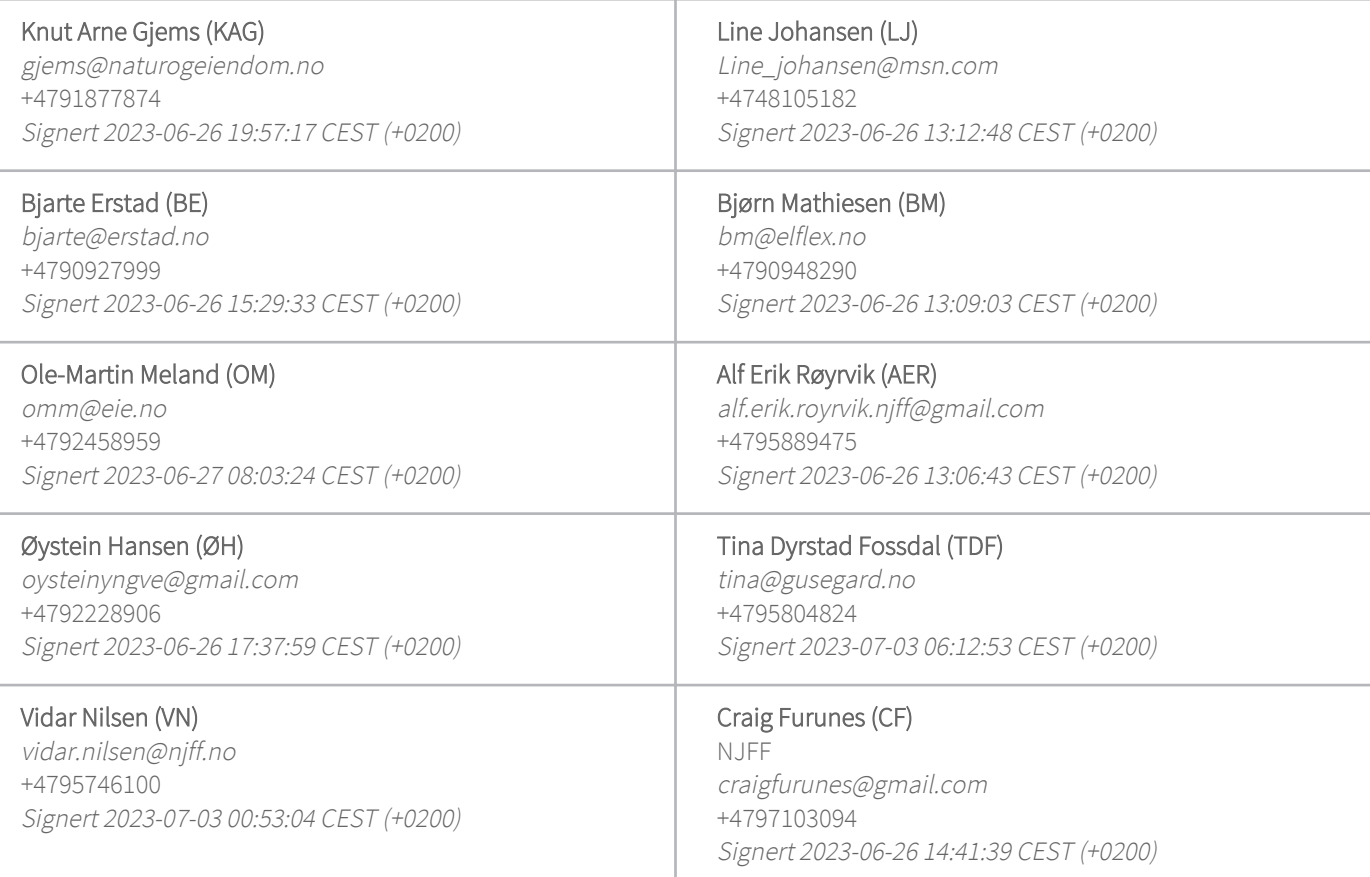

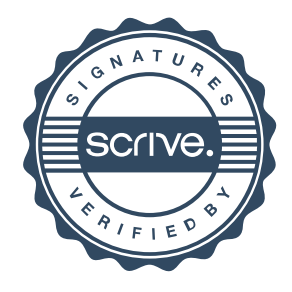

# Verifikasjon

Transaksjon 09222115557495547984

Denne verifiseringen ble utstedt av Scrive. Informasjon i kursiv har blitt verifisert trygt av Scrive. For mer informasjon/bevis som angår dette dokumentet, se de skjulte vedleggene. Bruk en PDF-leser, som Adobe Reader, som kan vise skjulte vedlegg for å se vedleggene. Vennligst merk at hvis du skriver ut dokumentet, kan ikke en utskrevet kopi verifiseres som original i henhold til bestemmelsene nedenfor, og at en enkel utskrift vil være uten innholdet i de skjulte vedleggene. Den digitale signeringsprosessen (elektronisk forsegling) garanterer at dokumentet og de skjulte vedleggene er originale, og dette kan dokumenteres matematisk og uavhengig av Scrive. Scrive tilbyr også en tjeneste som lar deg automatisk verifisere at dokumentet er originalt på: https://scrive.com/verify

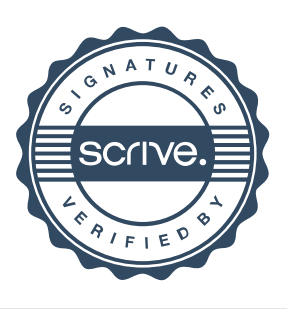